# KYC SPIDER **PROCESS DESCRIPTION VIDEO IDENTIFICATION**

### **Process Description Video Identification**

Contact: [support@kyc.ch](mailto:support@kyc.ch) Identification via Video-Interview February 2020, V2

## **PROCESS FLOW IDENTIFICATION VIA VIDEO**

#### **Specification of the Video Identification**

According to the application of Article 3 Section 2 of the Swiss Money Laundering Ordinance FINMA (GwV-FINMA; SR 955.033.0) for the coordination of due diligence measures according to the Money Laundering Ordinance (GwG SR 955.0) and its regulatory statutes in the context of digital provision of financial services.

In this process documentation, we will describe how the video online identification solution works and how the regulatory requirements will be met.

Reference: FINMA-RS 16/7 "Video and Online Identification"

Issued: March 3, 2016

Went into effect: March 18, 2016

Last change: June 20, 2018

Legal basis: FINMAG Art. 7 Sect. 1 Letter b

GwV-FINMA Art. 3 Sect. 2

#### **General Informationen**

Validity invitation link: 7 days from invitation

List of Countries: [List of the supported identification documents](https://www.kyc.ch/hubfs/PDFs/Video%20Identification%20Process/Country%20List%20VideoIdent.pdf) 

Automate triggering: [API documentation](https://kyc.eurospider.com/technical-documentation/)

#### **Processing**

Availability: Monday - Saturday from 7:00am - 10:00pm (CEST/CET)

Languages: German, English, French, Italian

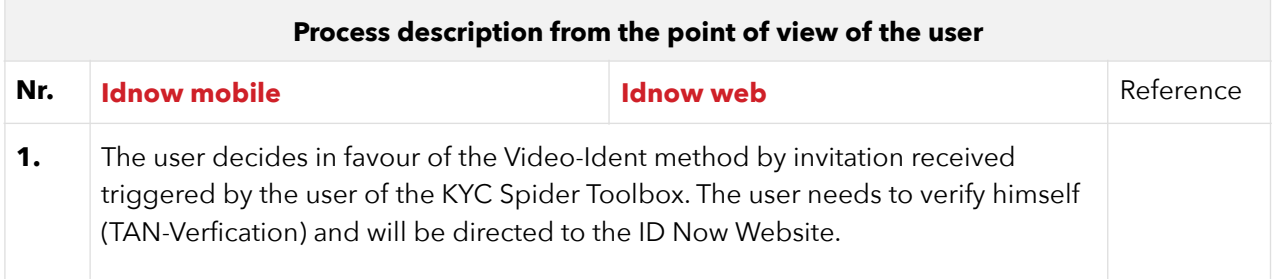

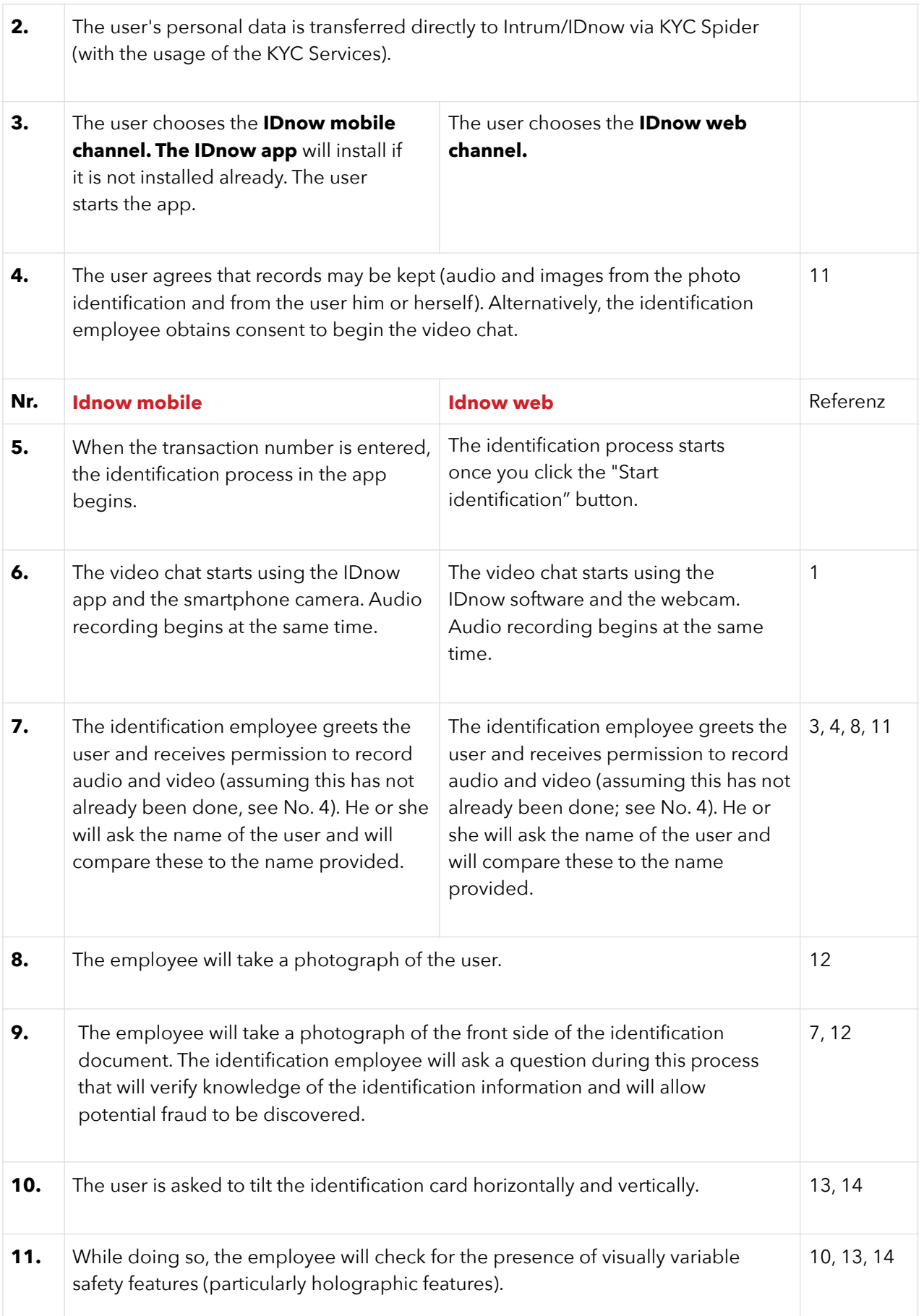

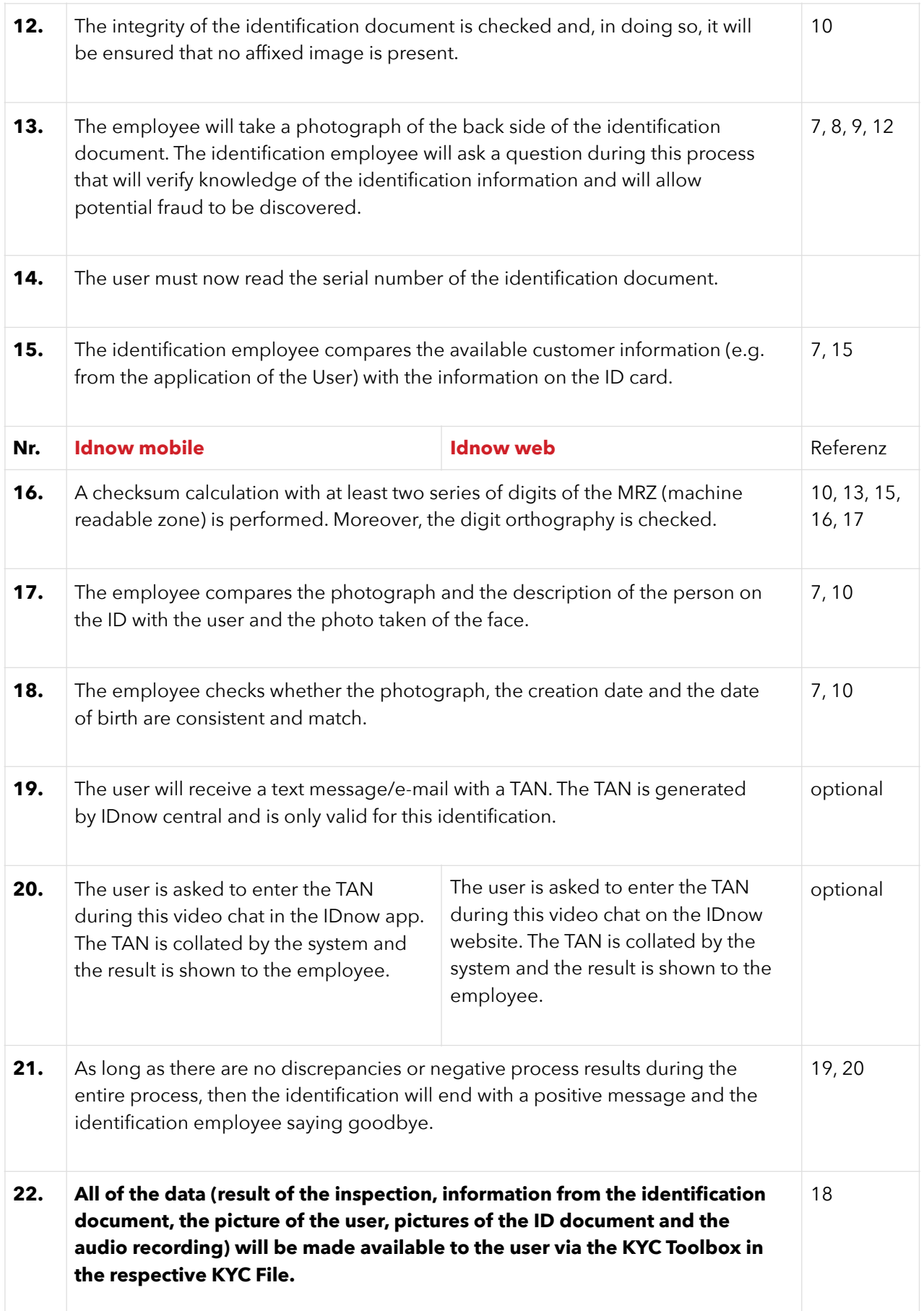